## **Child Disabilities**

## **TASK: Completing an Educational Referral**

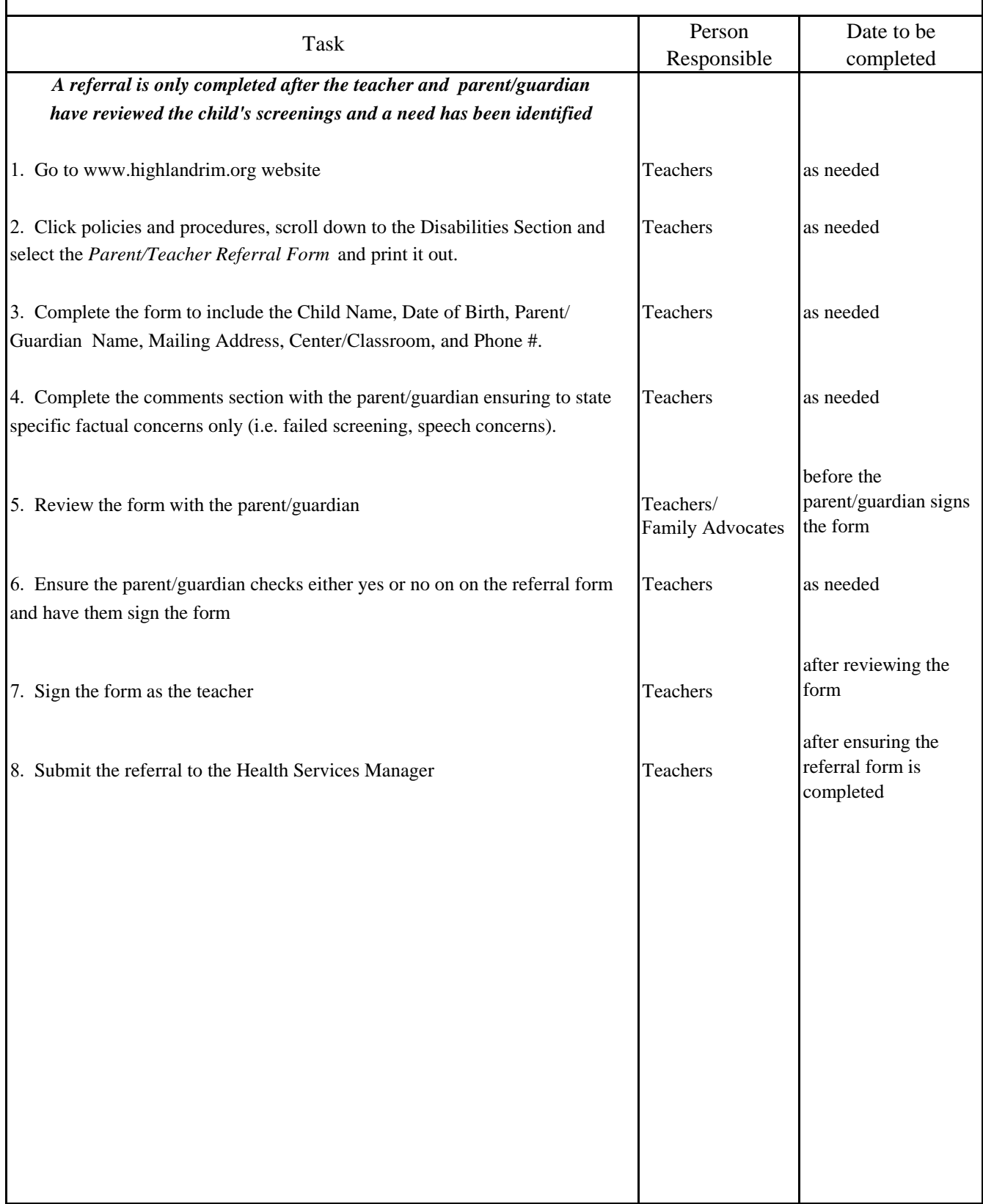